## ACDSee Ultimate 10

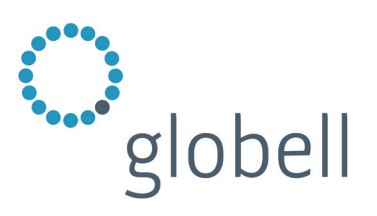

Bilder auf allen Ebenen verwalten, organisieren und professionell bearbeiten.

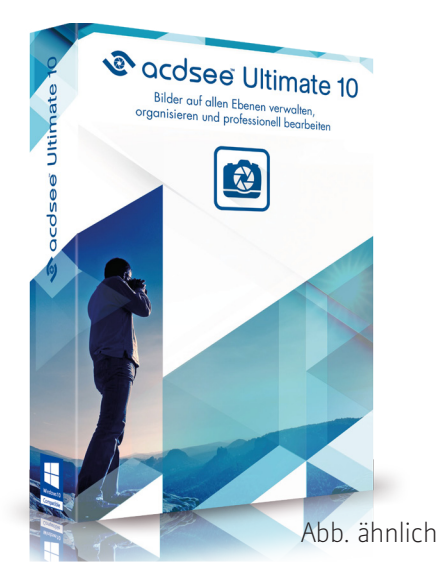

ACDSee Ultimate 10 bietet alles, was zum modernen Digital-Asset-Management benötigt wird. Neben den gewohnten Funktionen zum Verwalten, Organisieren, Bearbeiten und Teilen Ihrer Fotografien, bietet ACDSee Ultimate 10 zusätzlich einen umfangreichen Ebeneneditor. Damit ergeben sich viele weitere, einzigartige Möglichkeiten im kreativen Grafikbereich. Kombinieren Sie mit Ebenen mehrere Bilder in einem, fügen Sie Texte oder andere grafische Elemente hinzu oder erstellen Sie spezielle Anpassungs-Ebenen, die die Möglichkeit bieten, zu jedem Zeitpunkt neu bearbeitet zu werden.

## **Features:**

- Alle Organisations- und Anzeigeoptionen von ACDSee 20 sowie die Bildbearbeitungsfunktionen von ACDSee Pro 10
- Schnelle RAW-Konvertierung dank 64-bit Unterstützung
- Leere Ebenen erstellen, neue Ebenen zu Bildern hinzufügen, Bilder zusammenführen und weitere Vorteile beim Einsatz von Ebenen
- ACDSee's patentierter Belichtungskorrektur Light EQ
- Dynamische nicht-destruktive Anpassungsebenen
- Viele Werkzeuge um nicht-destruktive Anwendung ergänzt
- Einfache Umwandlung von Lightroom™ Datenbanken
- ACDSee-Aktionen für wiederkehrende Bearbeitungsschritte
- Verzerrungsnachbearbeitung mit der Linsenkorrektur
- Dunst entfernen und Hauttöne verschönern
- Viele weitere Verbesserungen und anpassbare Benutzeroberfläche

## **Systemvoraussetzungen:**

**Win** 7, 8, 8.1 oder 10 (**nur 64-bit Version**), Intel® Pentium® 4/AMD Athlon 64 Prozessor (2 GHz oder schneller), 2 GB RAM (6 GB empfohlen), 2 GB freier Festplattenspeicher, Video RAM Voraussetzung 512 MB, DirectX 10 kompatible Grafikkarte, Auflösung von 1024 x 768 (1280 x 1024 empfohlen)

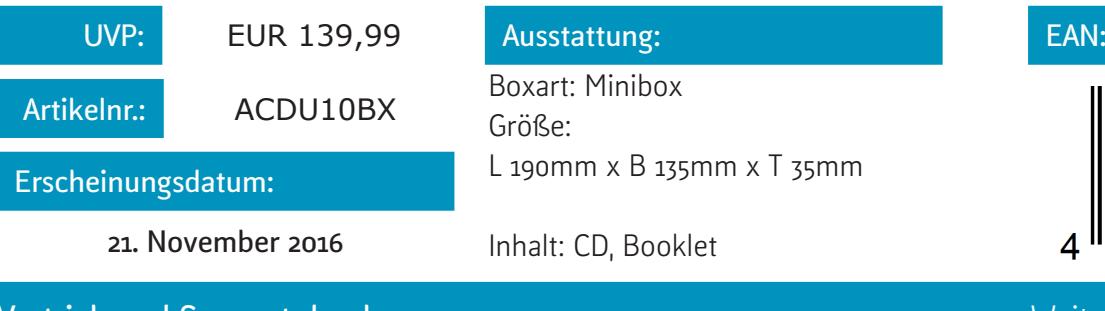

**Vertrieb und Support durch**  Globell B.V. Kaldenkerkerweg 33 NL-5932 CT Tegelen

**Tel:** +31 77 306 8100 **Fax:** +31 77 306 8130 **Mail:** sales@globell.com

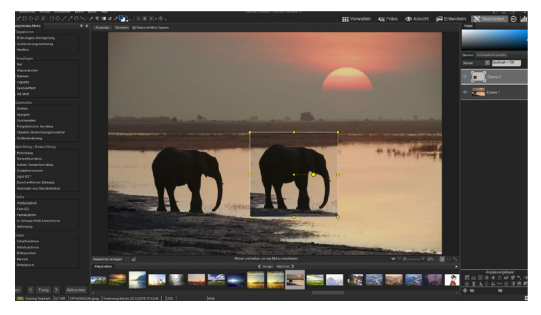

Kreative Möglichkeiten dank Ebeneneditor

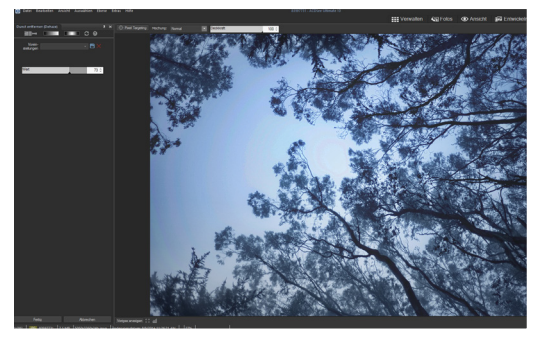

Dunst mühelos entfernen

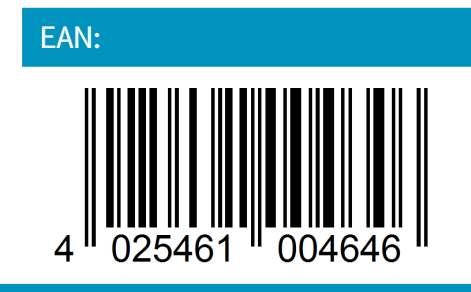

Weitere Informationen, Screenshots und Boxshots finden Sie hier: **[tinyurl.com/acdsee-info](http://tinyurl.com/acdsee-info)**